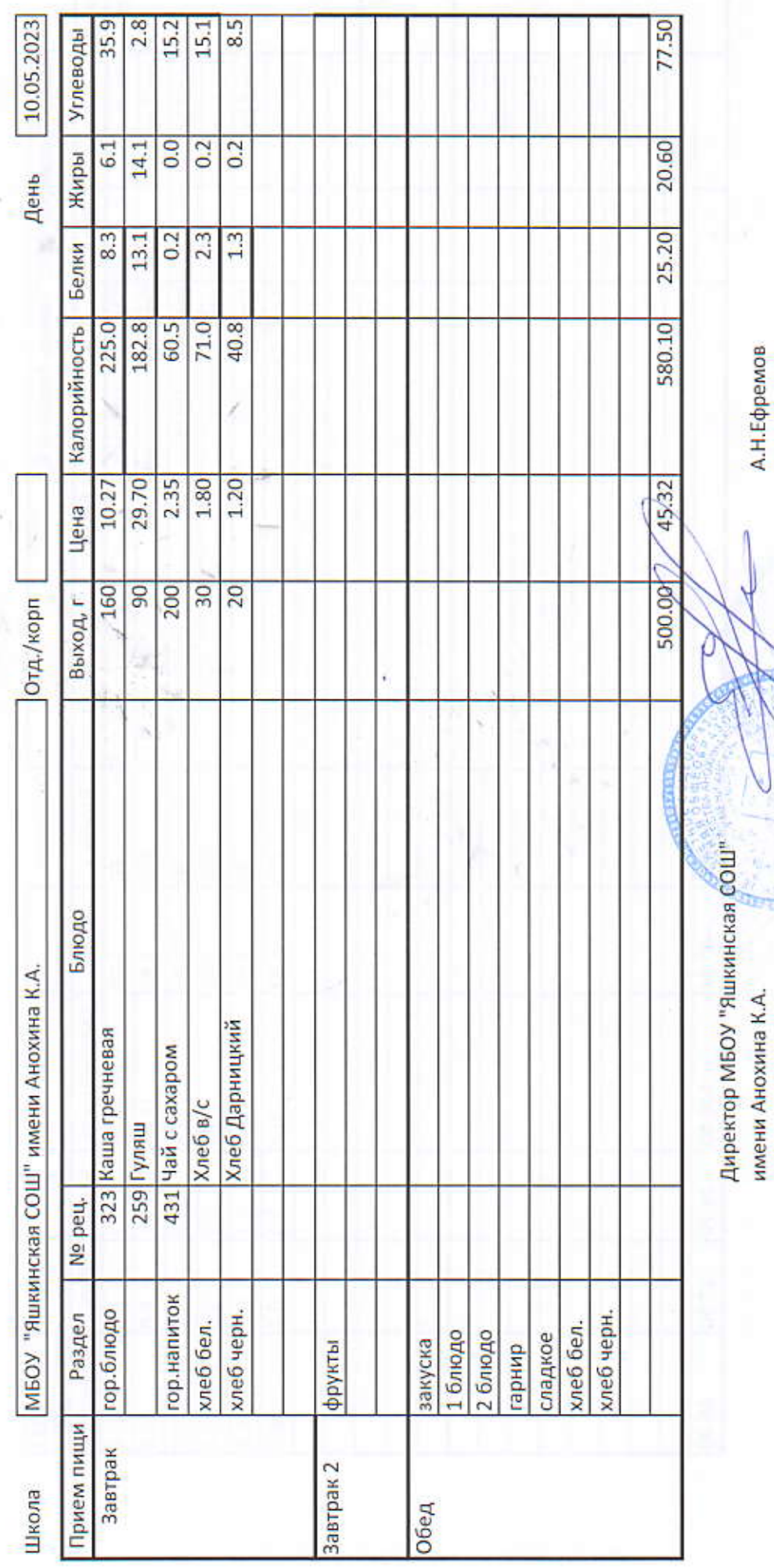

А.Н.Ефремов

ł.